## **Contents**

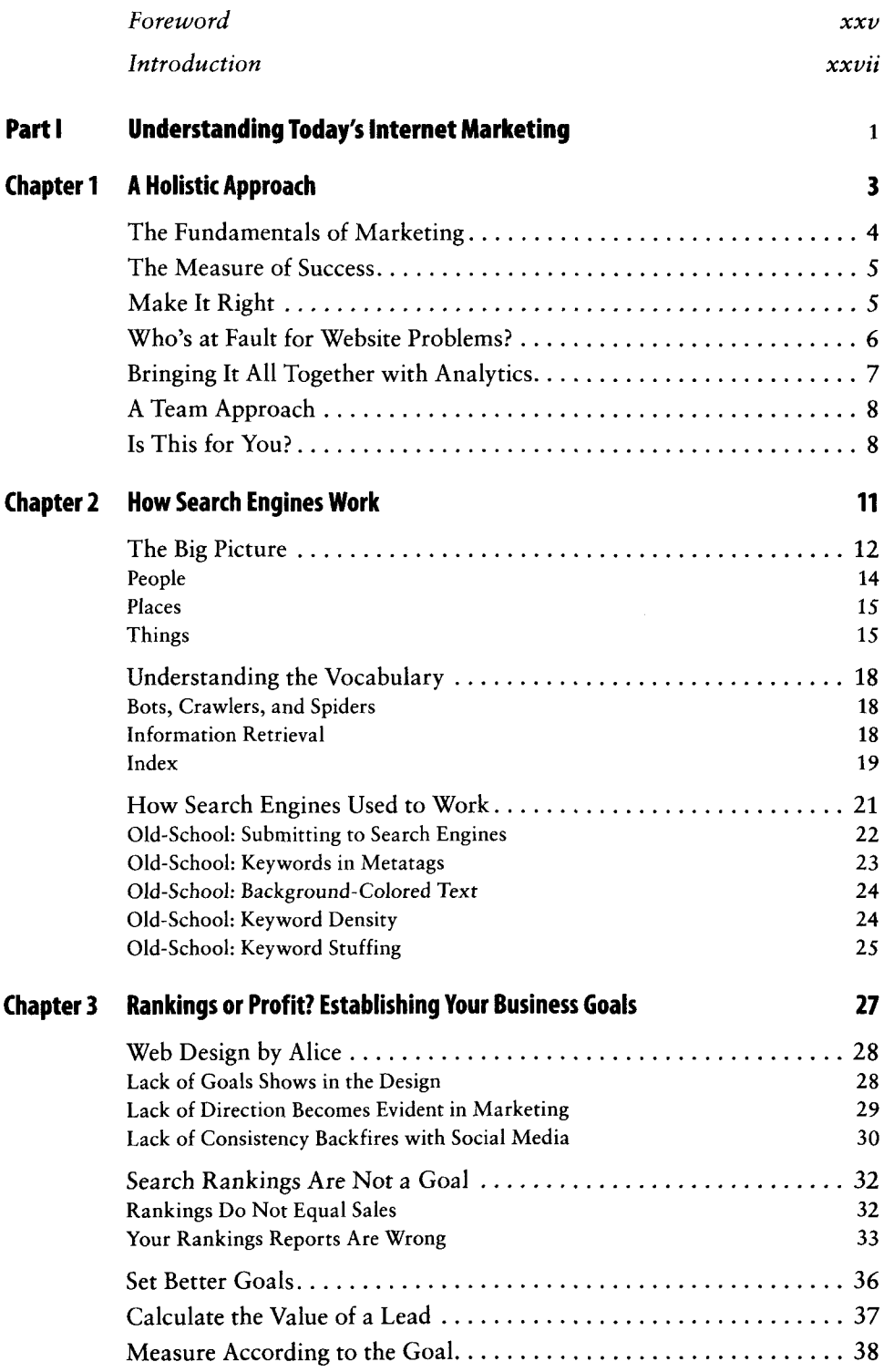

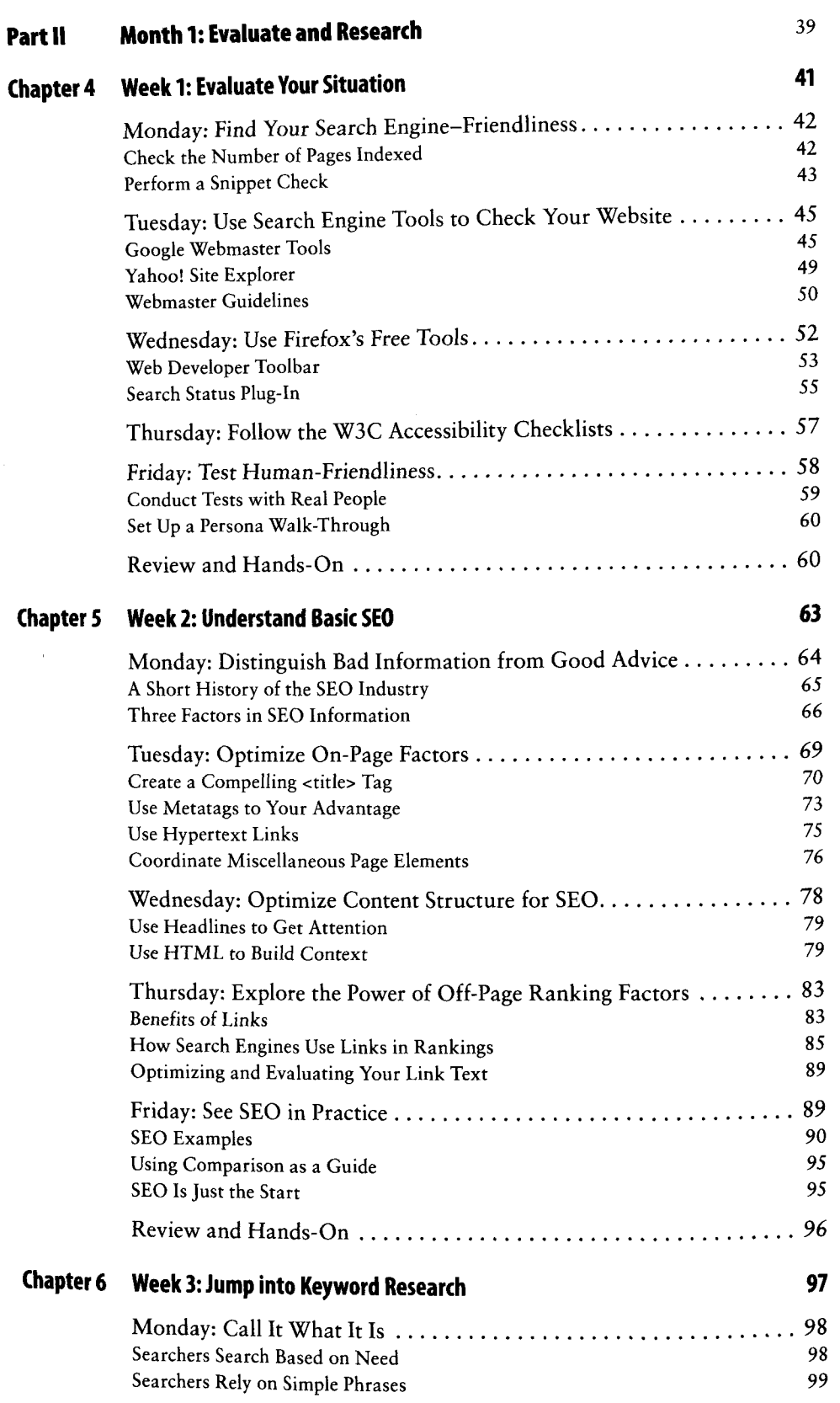

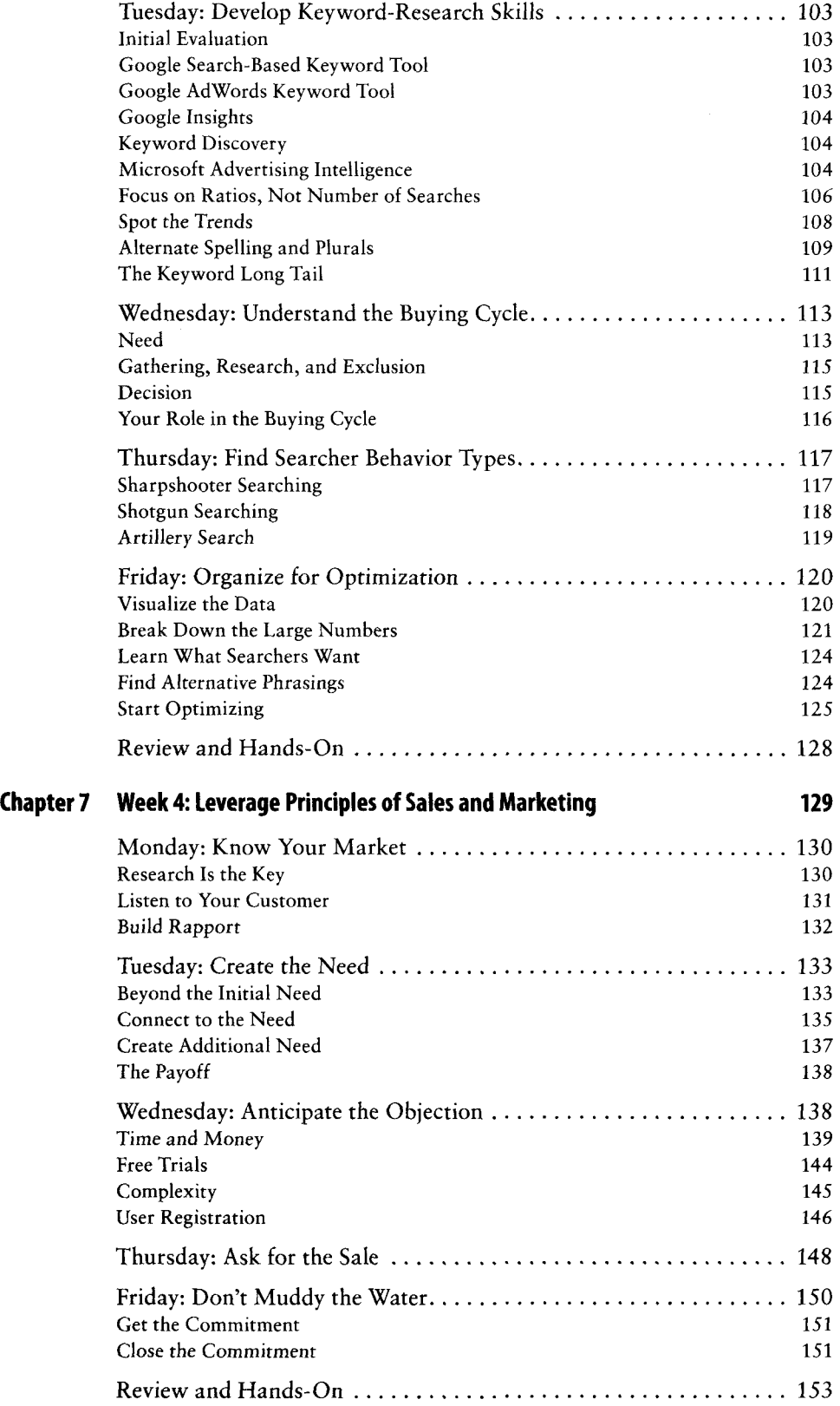

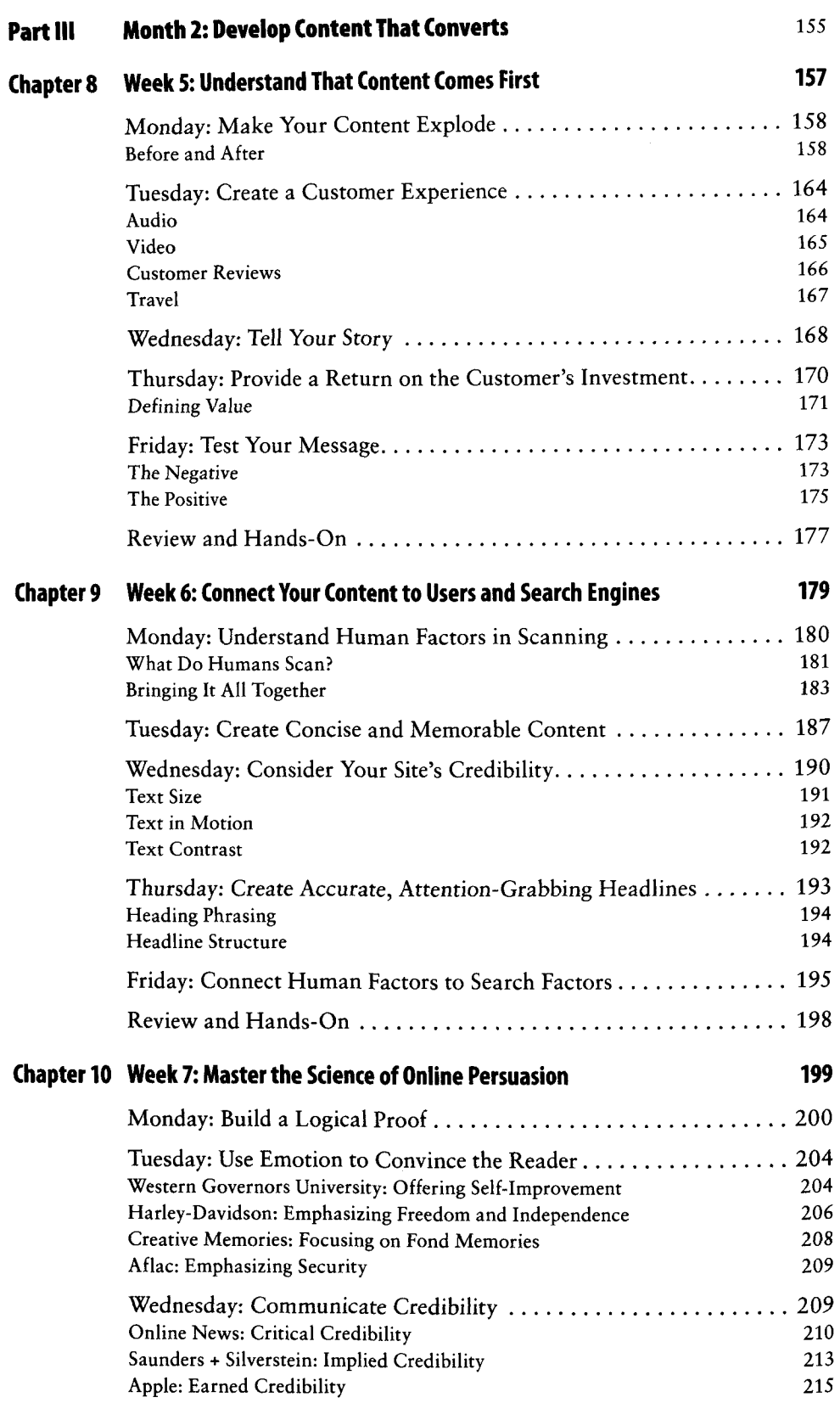

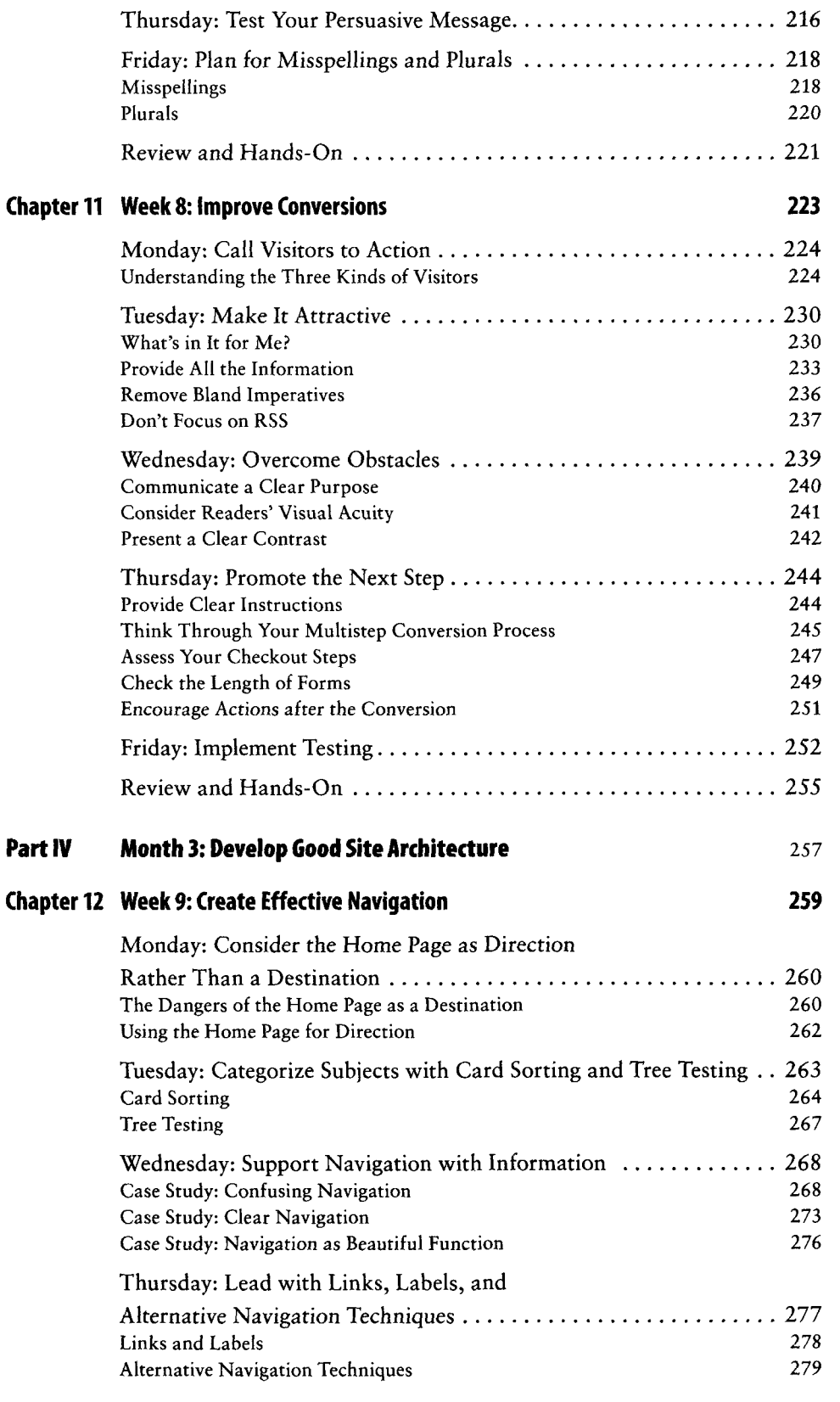

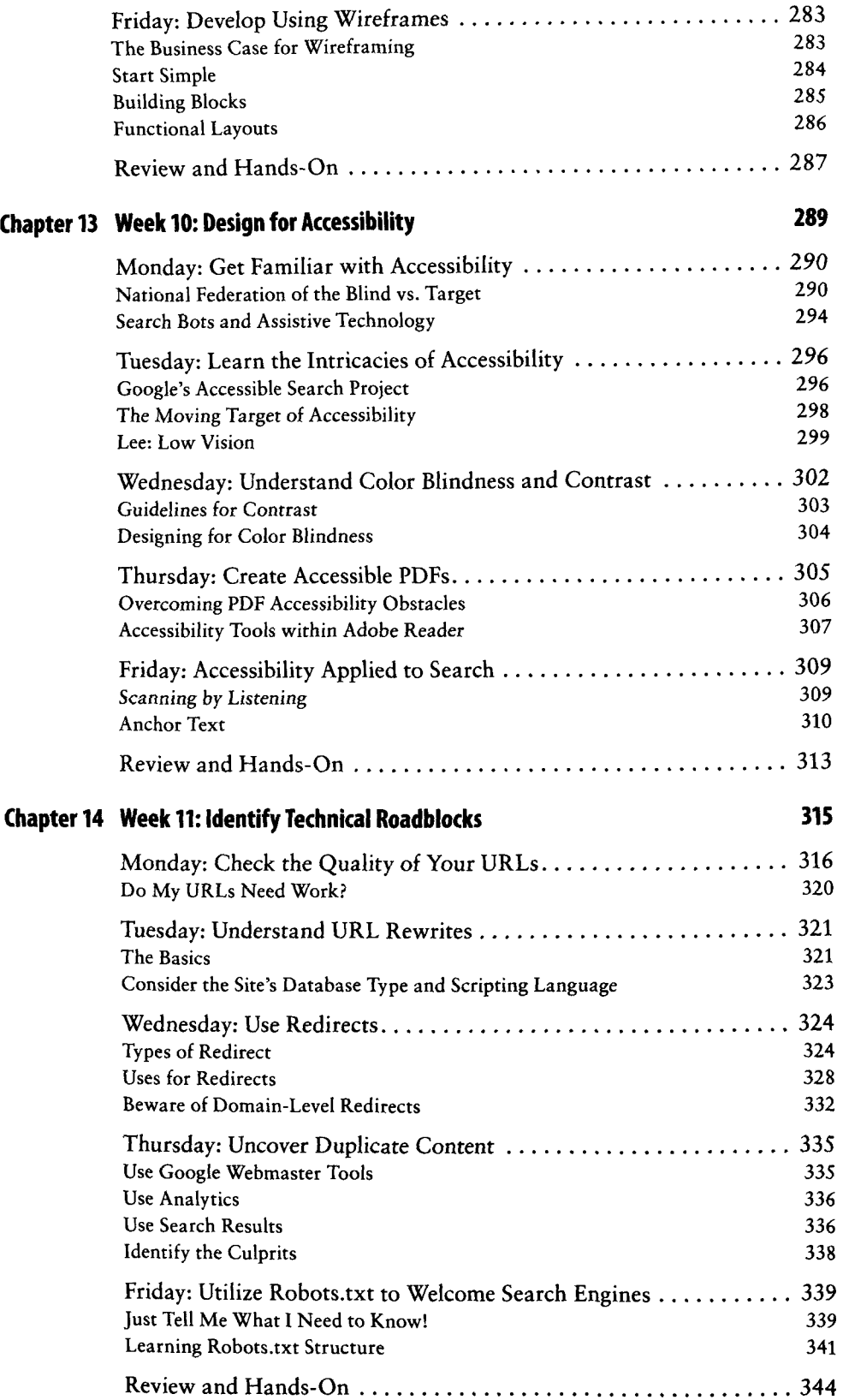

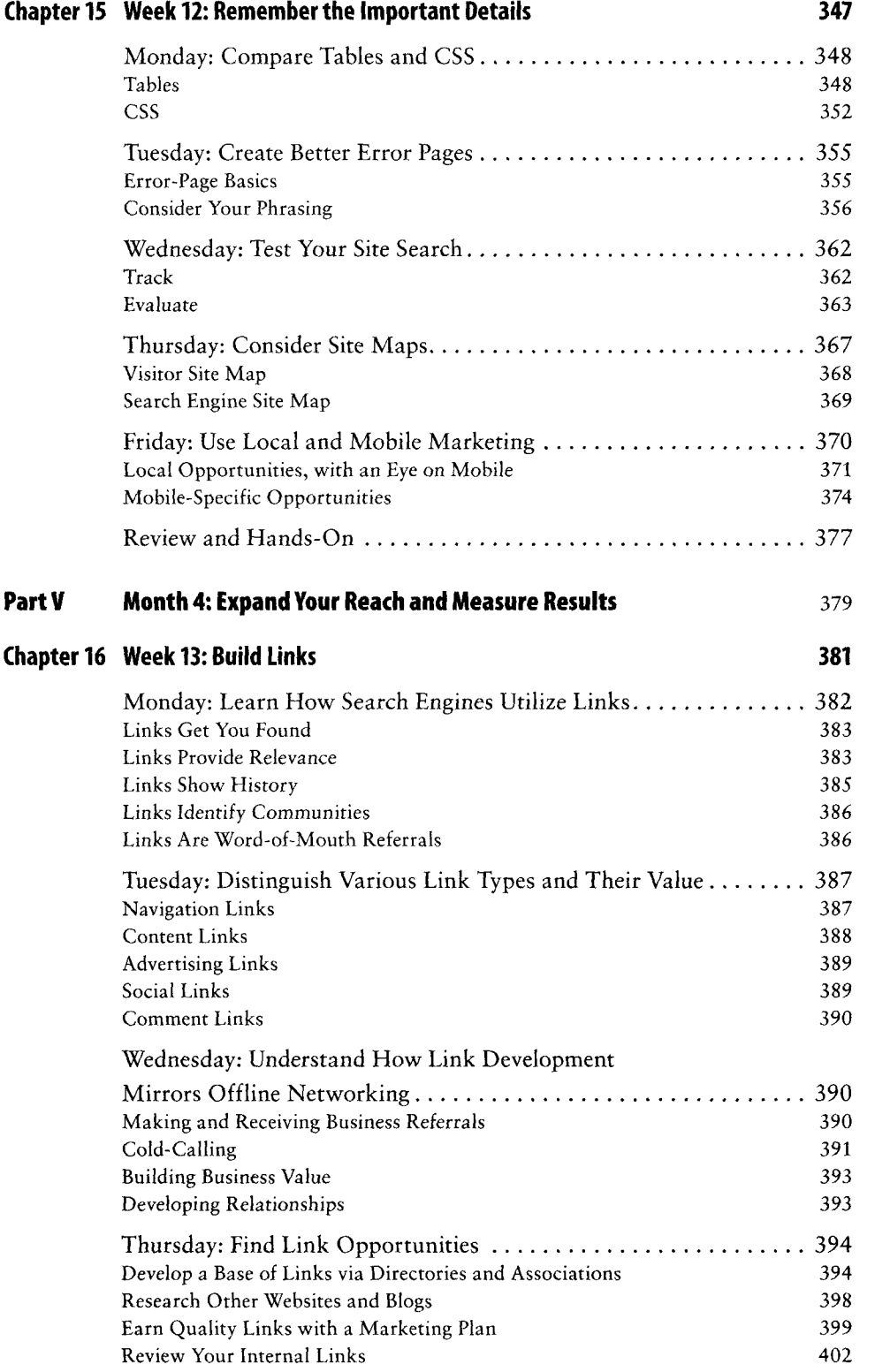

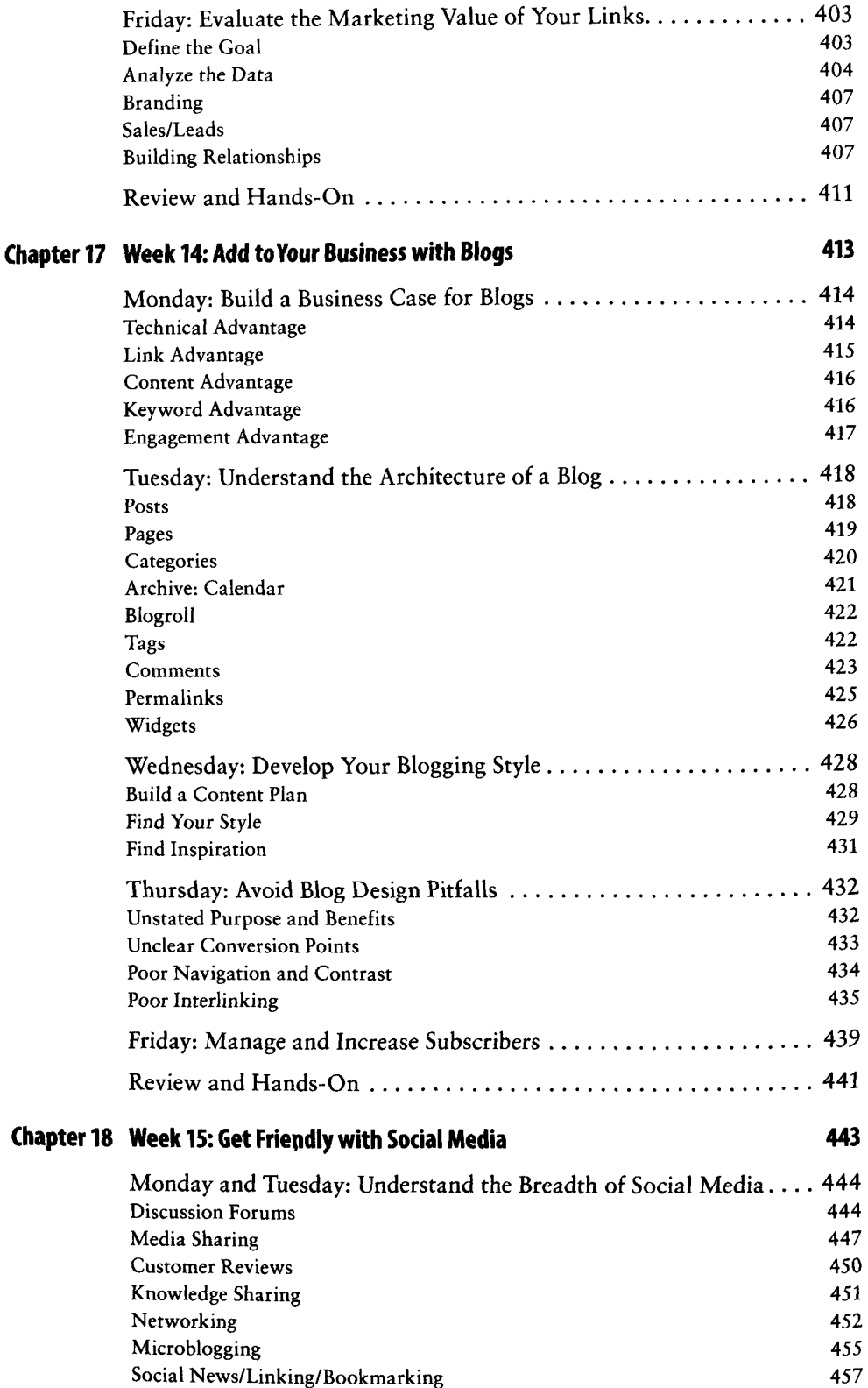

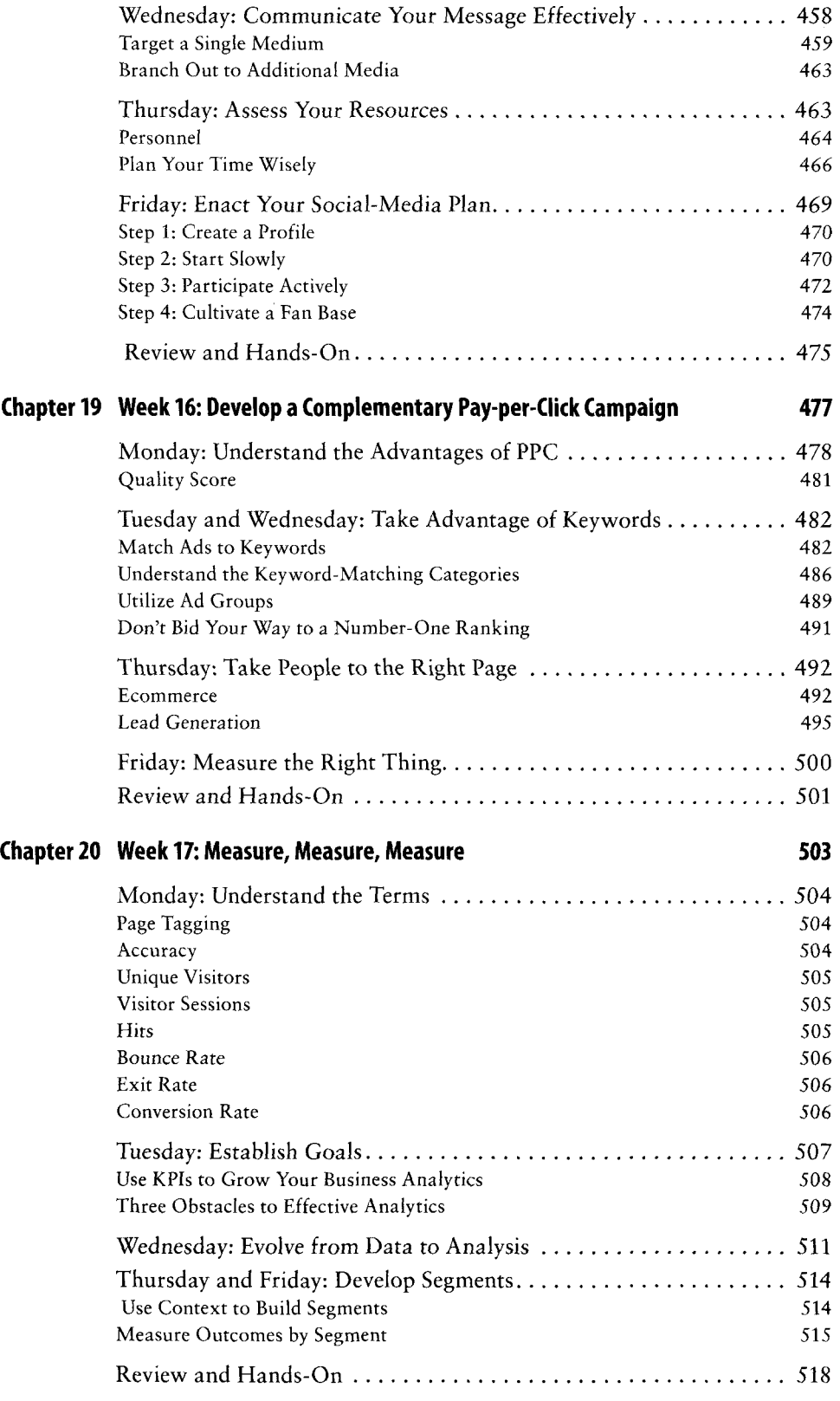

## **Chapter 21 Week 18: Analyze for Action 519**

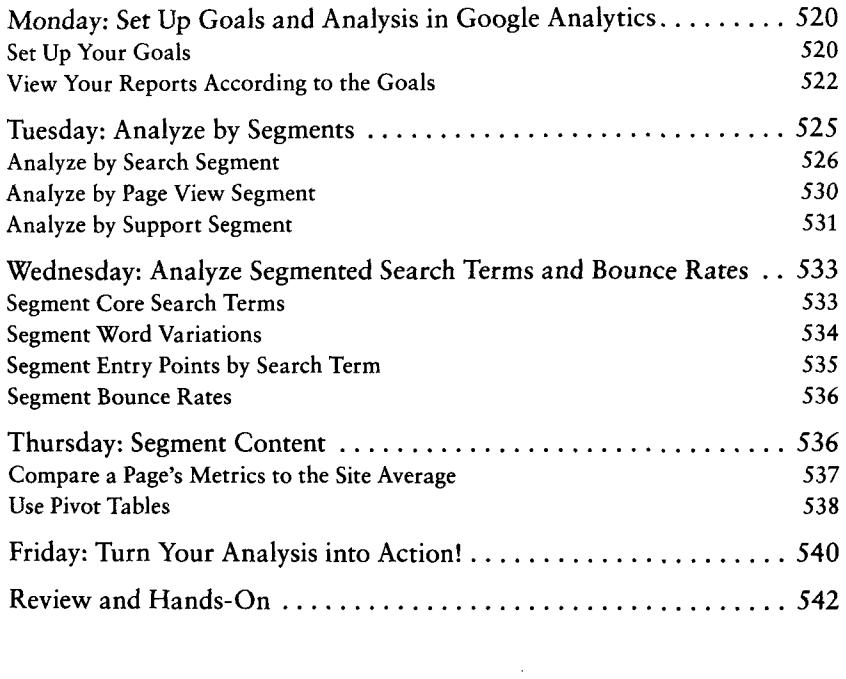

*Index 545*